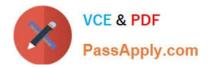

# NCP-MCI-6.5<sup>Q&As</sup>

Nutanix Certified Professional - Multicloud Infrastructure (NCP-MCI) v6.5 exam

## Pass Nutanix NCP-MCI-6.5 Exam with 100% Guarantee

Free Download Real Questions & Answers **PDF** and **VCE** file from:

https://www.passapply.com/ncp-mci-6-5.html

100% Passing Guarantee 100% Money Back Assurance

Following Questions and Answers are all new published by Nutanix Official Exam Center

Instant Download After Purchase

100% Money Back Guarantee

😳 365 Days Free Update

800,000+ Satisfied Customers

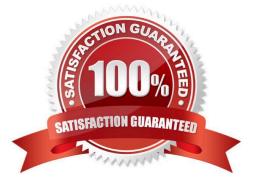

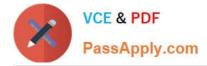

### **QUESTION 1**

An administrator wants to have a VM on an AHV cluster with access to multiple VLANs. What is the most efficient way to achieve this?

A. Update a vNIC on the VM to operate in trunked mode for all desired VLANs.

- B. Create a network in AHV associated with all those VLANs on all hosts.
- C. Use SFPs that allow the needed VLANs.
- D. Use one vNIC per VLAN for the VM.

Correct Answer: A

#### **QUESTION 2**

Refer to Exhibit:

| lost: ncpmci65-1             | Hypervisor: AH                                |
|------------------------------|-----------------------------------------------|
| /Ms listed below will be pow | wered-off once host is put under maintenance: |
| NAME *                       | REASON :                                      |
| Q Type to filter             |                                               |
| LinuxVM1                     | VM is not live migratable                     |
| <ul> <li>LinuxVM1</li> </ul> | VM is not live migratable                     |

An administrator is trying to put a node into maintenance mode but receives the message shown in the exhibit. What is a potential reason for this dialog?

- A. LinuxVM1 uses a vDisks stored in a RFI Datastore
- B. LinuxVM1 uses a Volume Group

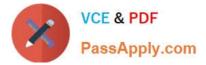

C. LinuxVM1 uses a virtual GPU.

D. LinuxVM1 uses e vDisks stored in a RF3 Datastore

Correct Answer: A

Explanation: According to the Nutanix Community1, host maintenance mode is used to safely migrate all the user virtual machines (VMs) in the host and make sure no VMs are running on the node. If a VM can\\'t be migrated to another host,

you need to shut down the VM for the host to enter into maintenance mode.

According to The Virtualist2, a storage container is a logical segmentation of a storage pool that can be mounted as an NFS datastore on ESXi hosts. You can choose a replication factor (RF) for each storage container, which determines how

many copies of data are stored across different nodes.

#### **QUESTION 3**

An administrator has a Custom backup application that requires a 2TB disk and runs m Windows. Throughput is considerably lower than expected.

The application was installed on a VM with the following configuration:

FOU vCPUs with one core/vCPU 4GB of Memory One 50GB vDisk for the Windows installation One 2TB vDisk for the application

What is the recommended configuration change to improve throughput?

- A. Add 4GB of memory to the VM
- B. Increase the vCPUs assigned to the VM
- C. Span the 2TB disk across four vDisks
- D. Increase the number of cores per vCPU

Correct Answer: D

#### **QUESTION 4**

An administrator receives complaints of poor performance in a particular VM.

Based on the VM performance metric, what is the most likely cause of this behavior?

- A. Oplog is full cannot serve IO request from this VM.
- B. The host\\'s CPU is severely overloaded.
- C. SSD tier is not big enough to serve workloads\\' IOPS demand.

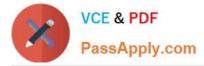

D. The VM needs more vCPUs

#### Correct Answer: C

Explanation: one of the key metrics to consider for VM performance is IOPS (Input/Output Operations Per Second), which is a measure of the number of input/output requests a device processes per second3. Another metric is throughput, which is a measure of how much data a device transfers per second3.

#### **QUESTION 5**

What is most likely the cause of this issue?

- A. There is a firewall rule blocking VLAN512 traffic
- B. VLAN512 is a reserved VLAN ID, and not usable for guest VMs.
- C. The VLAN was not created on the upstream switches.
- D. The administrator did not created the VLAN on all hosts

Correct Answer: C

NCP-MCI-6.5 PDF Dumps

NCP-MCI-6.5 Study Guide

NCP-MCI-6.5 Exam Questions